## Sistema de Información Biótica

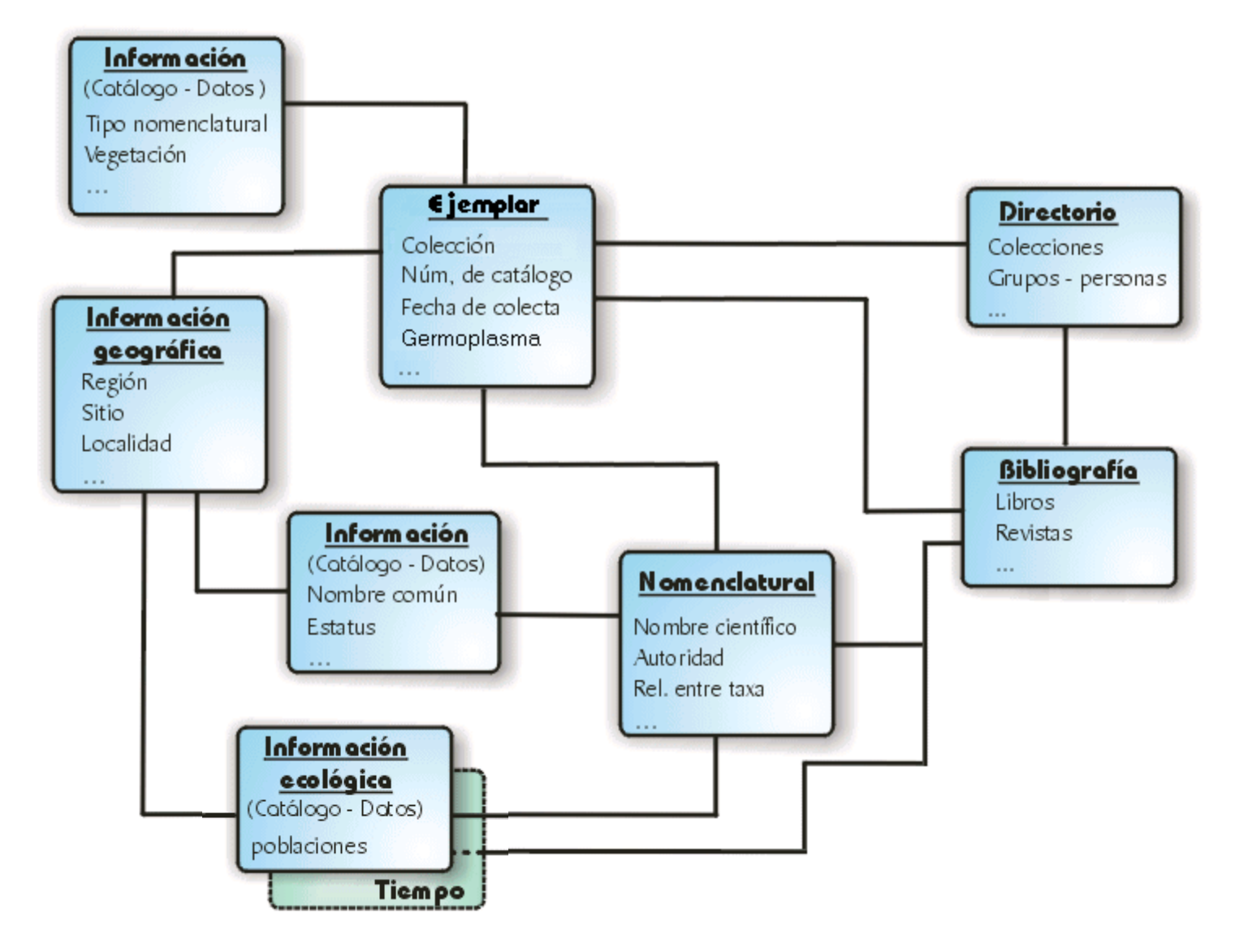

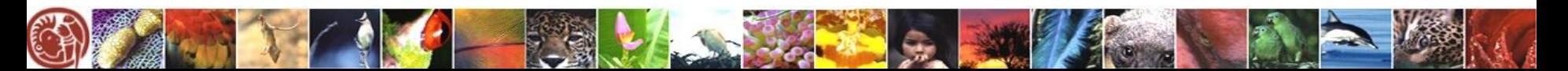

# **Objetivo**

### Ingresar información relacionada con la Población

•Taxón

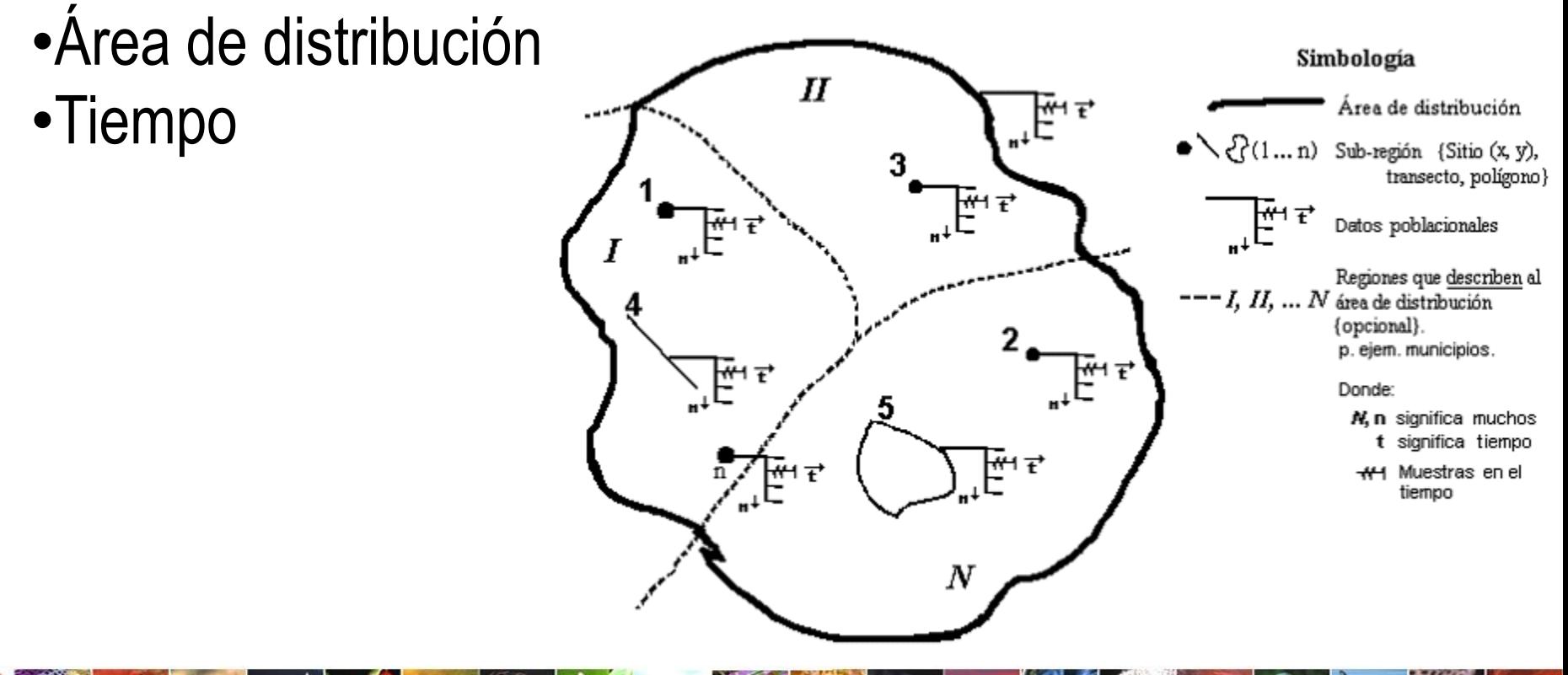

# **Opciones del Módulo Ecología**

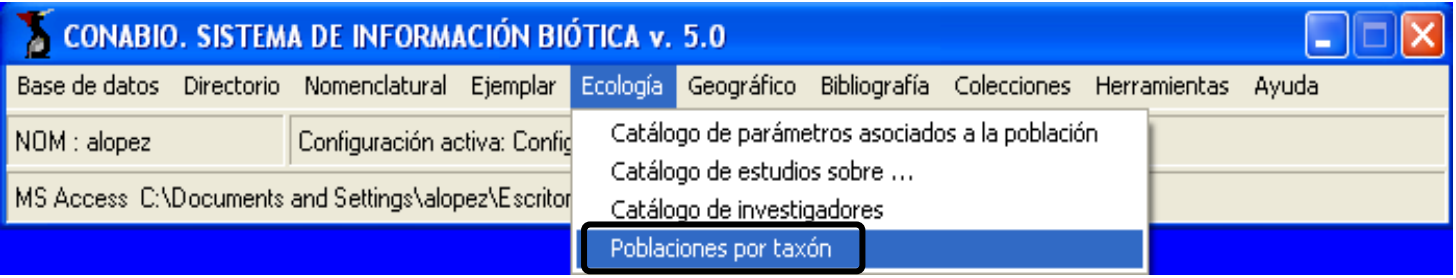

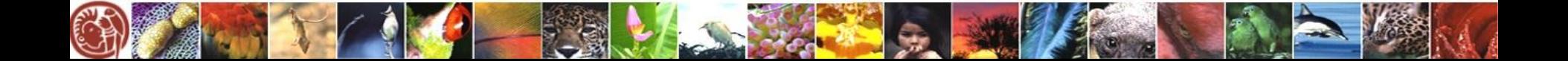

## **Parámetros asociados a la población**

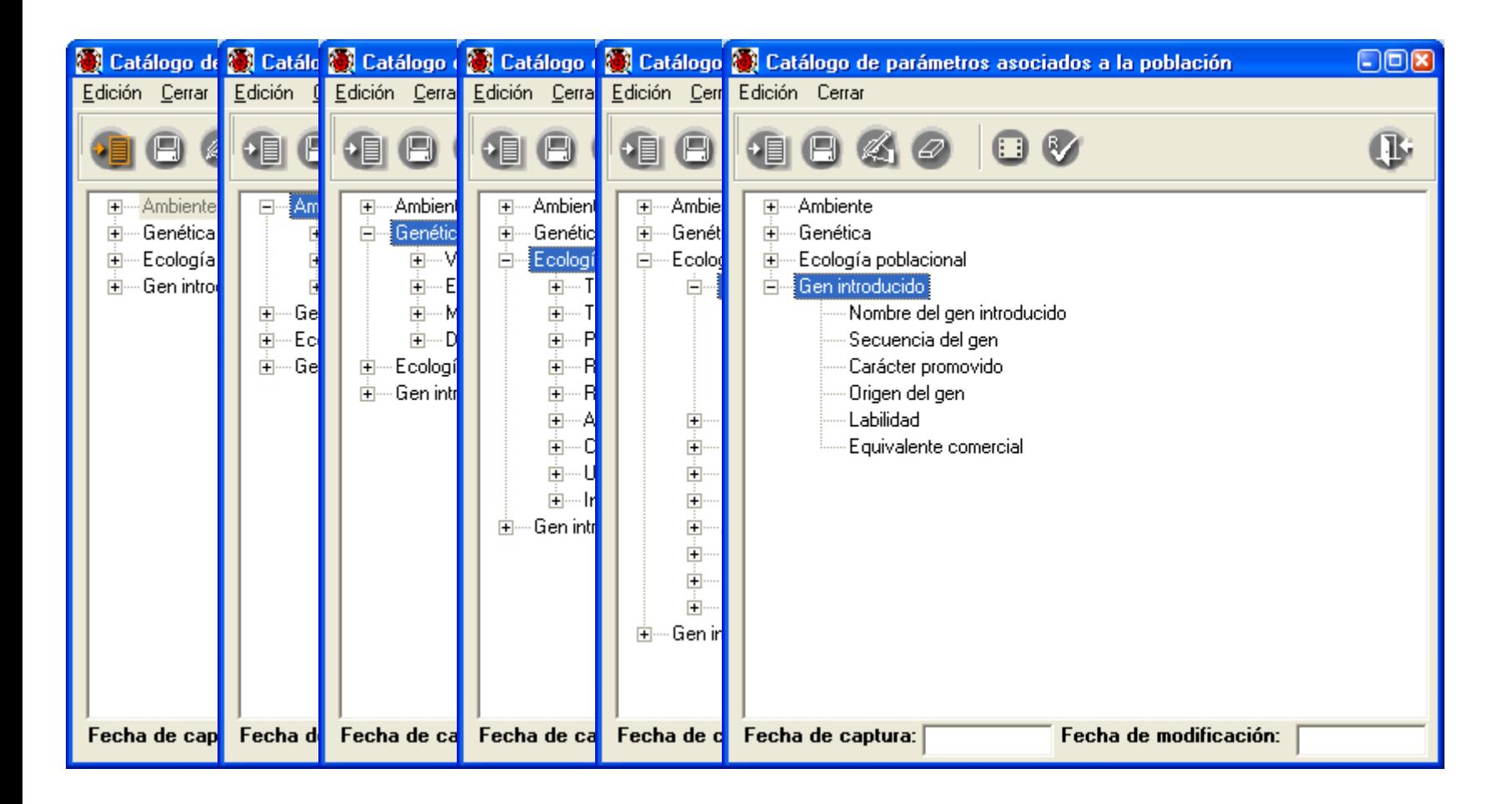

### **Regla de validación**

### Especificar valores, intervalos, etc., para los parámetros asociados a la población.

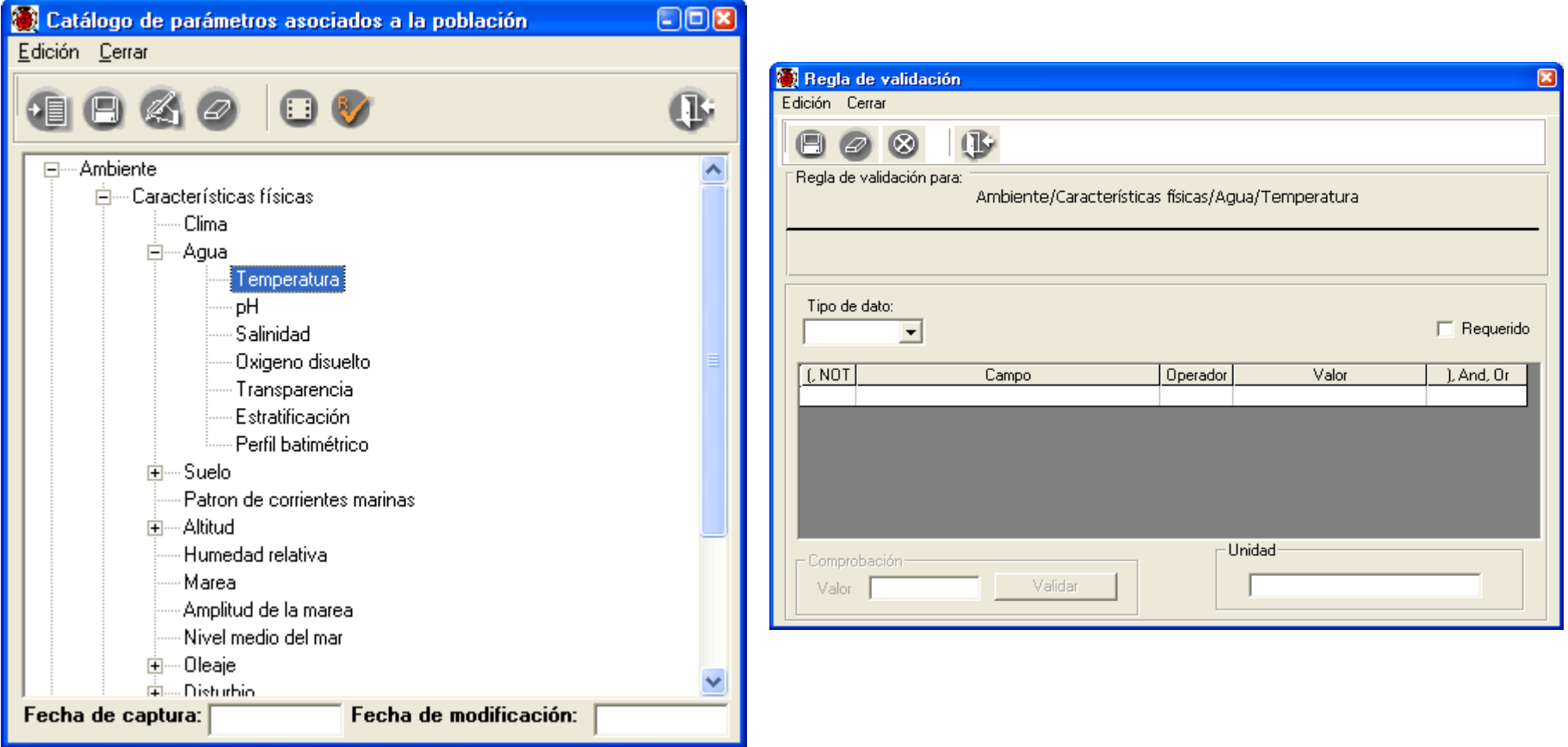

# **Regla de validación**

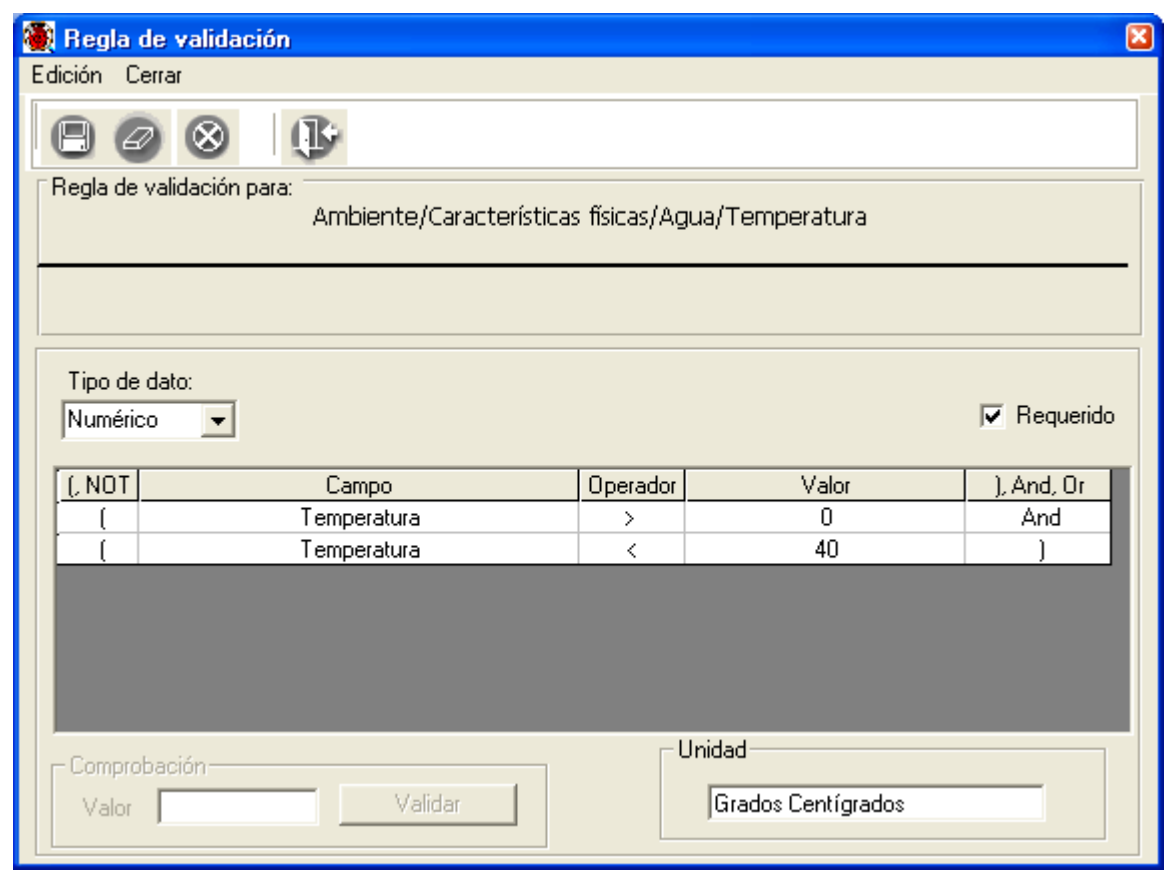

•Tener una información más confiable y dentro de ciertos valores establecidos para cada parámetro asociado a la población.

•Cuando se traten de ingresar datos que no cumplen con la regla de validación establecida, el sistema no lo permitirá.

•Sólo se podrá asignar una regla de validación por cada parámetro.

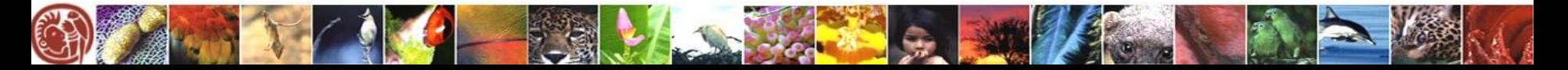

### **Catálogo de investigadores**

#### Ingresar los nombres de los especialistas que llevan a cabo el estudio.

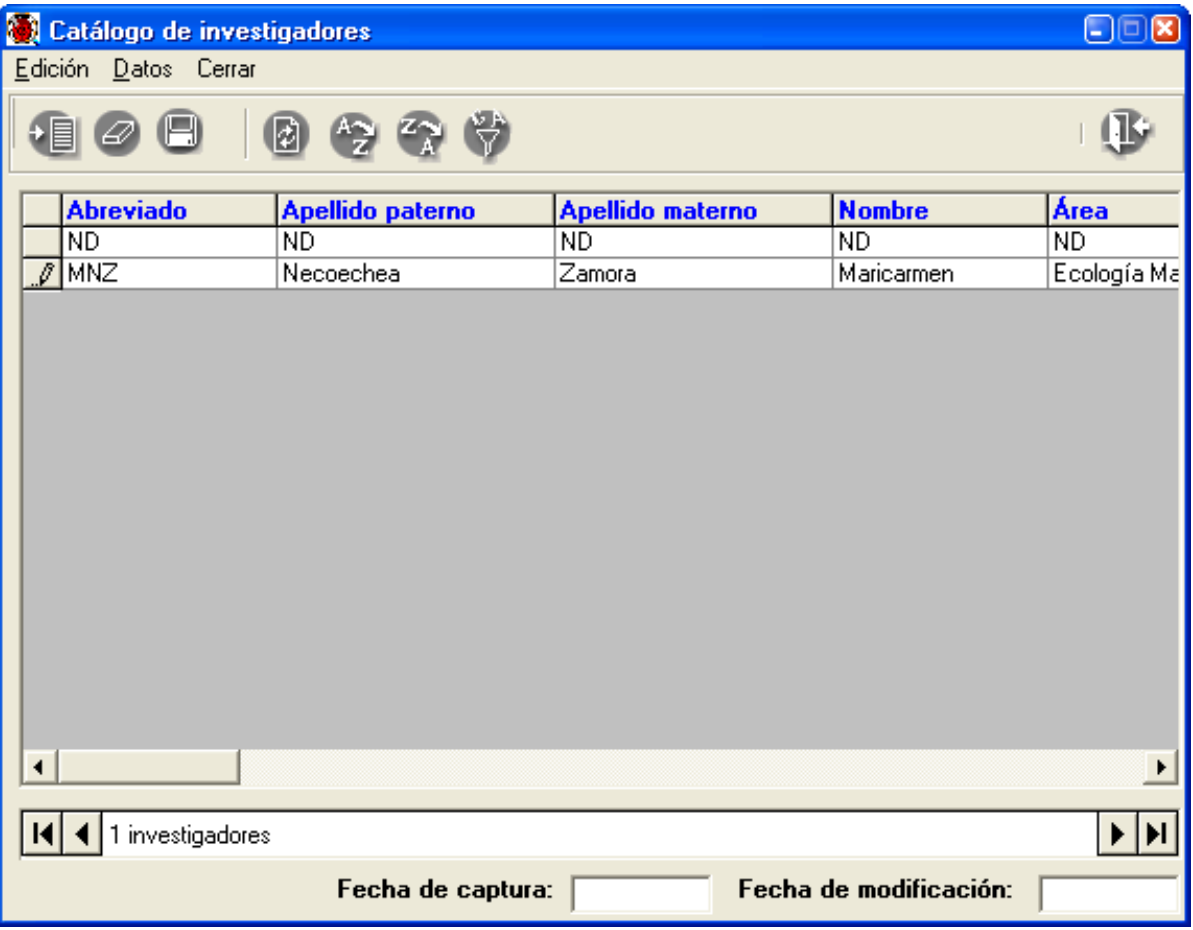

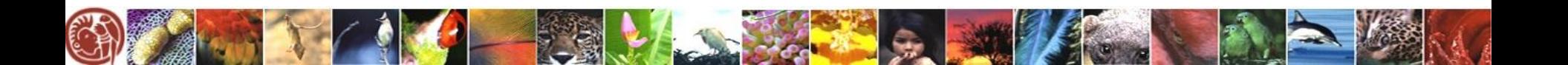

### **Catálogos de estudio sobre...**

#### Clasificar al organismo asociado al estudio como:

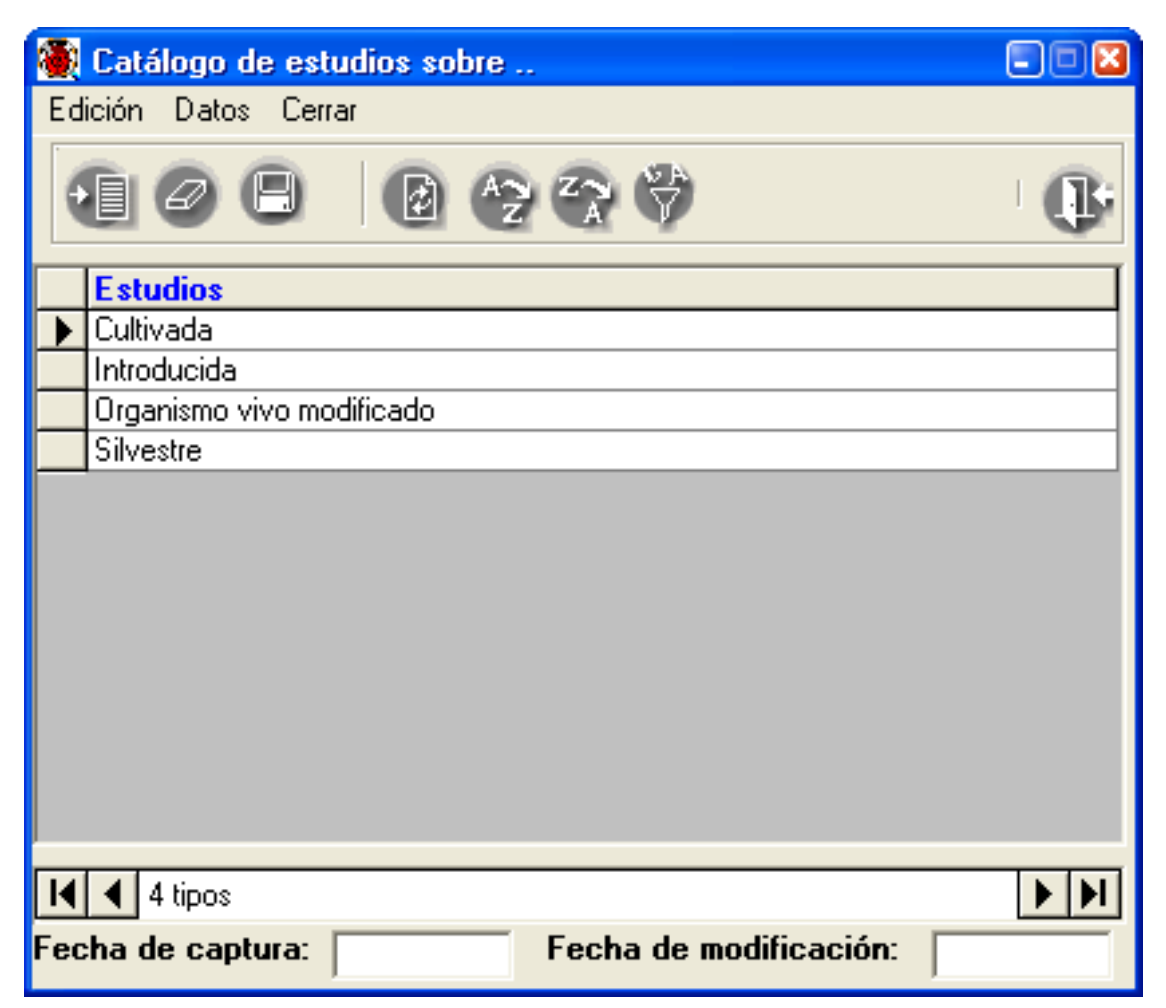

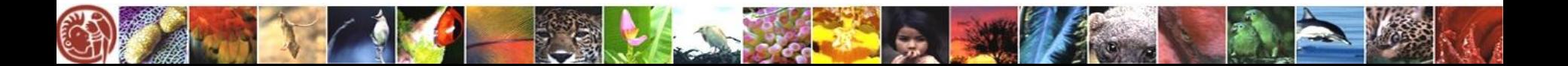

Ingresar los datos de una población, ya sea para toda el área de distribución, o para regiones definidas dentro del área de distribución de la población, estos datos pueden ser registrados para todo el periodo del estudio o para una fecha especifica.

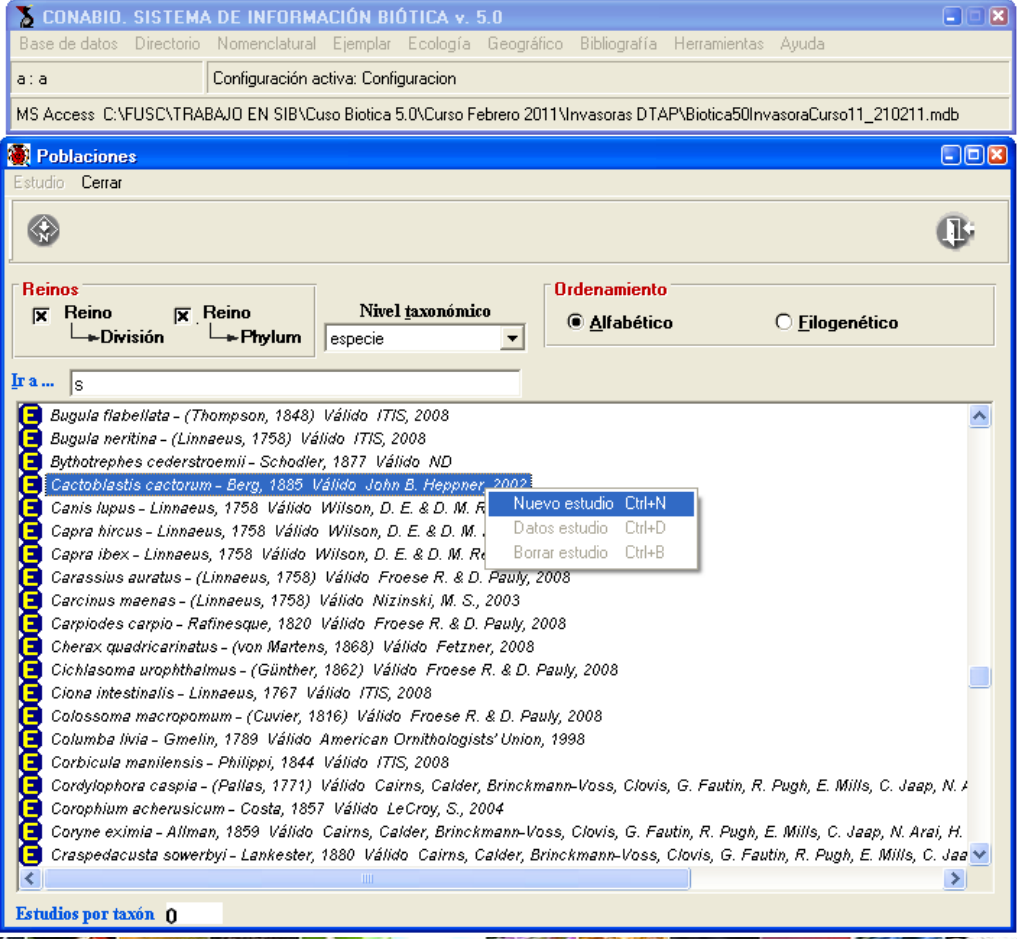

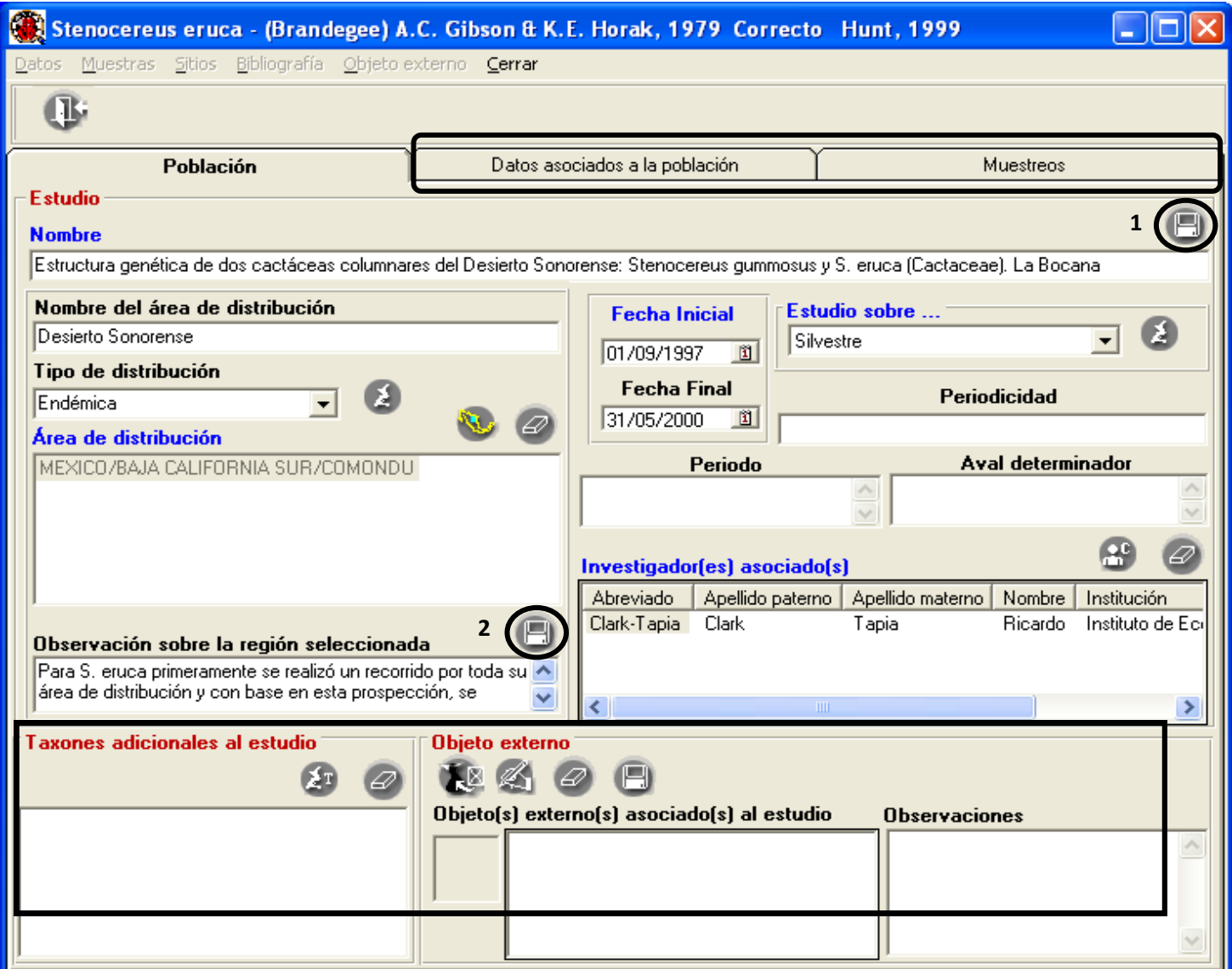

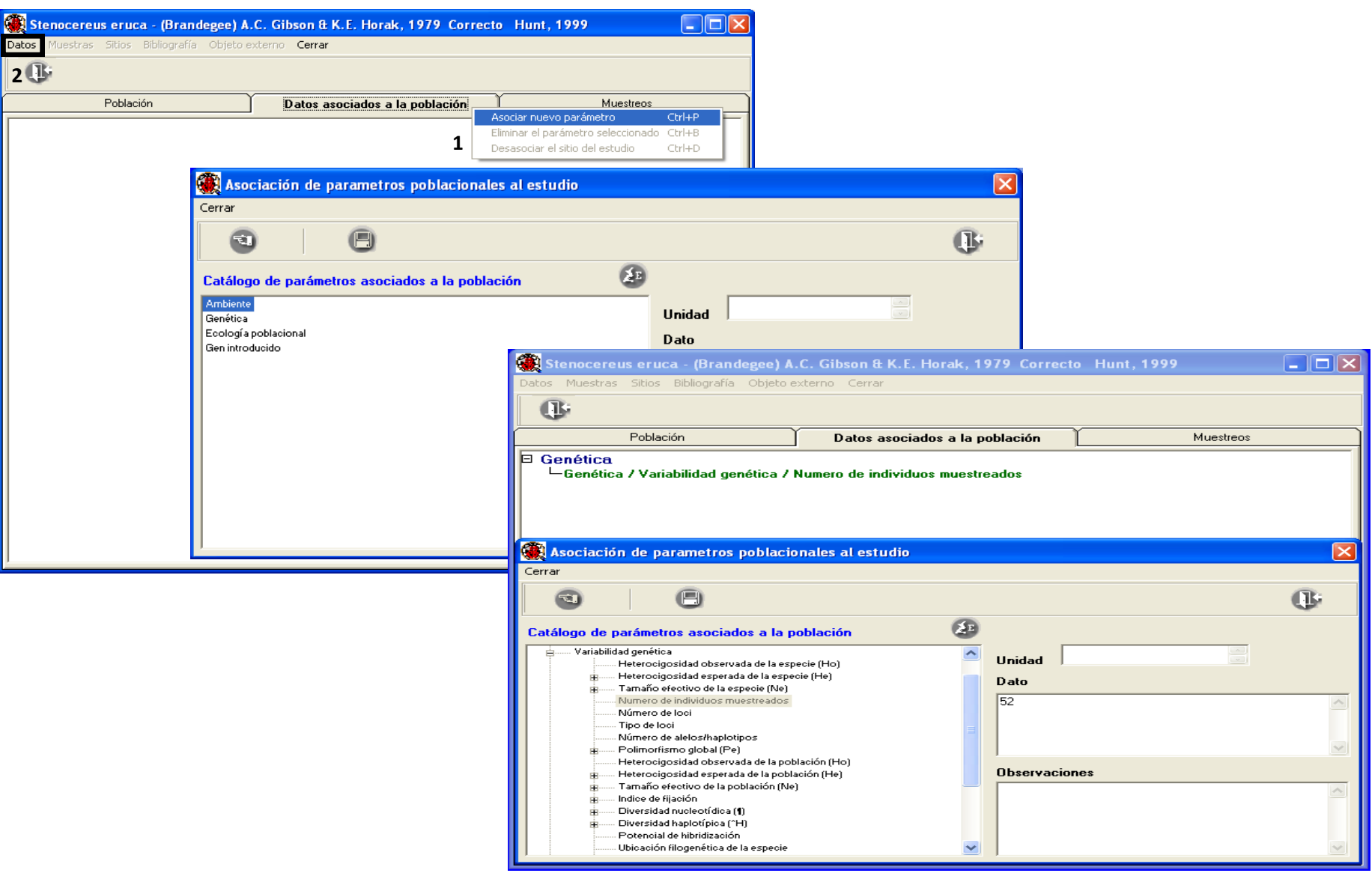

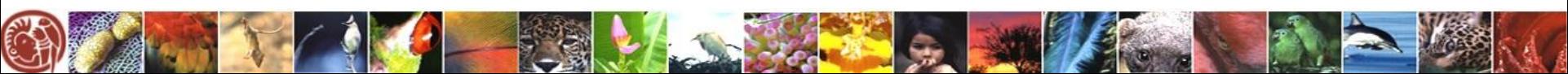

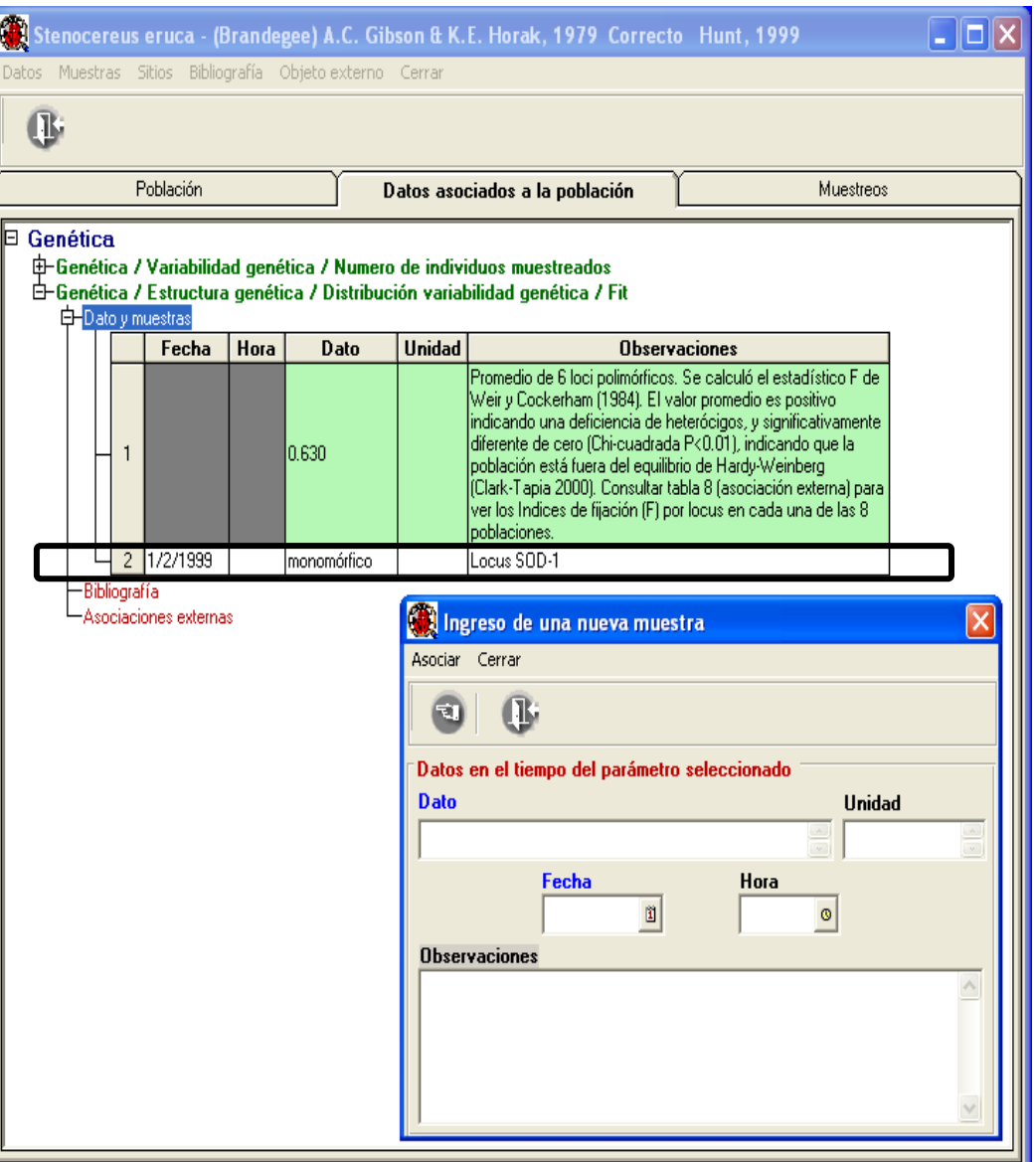

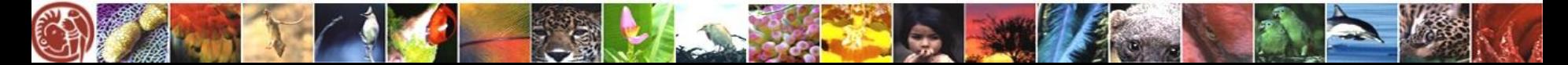

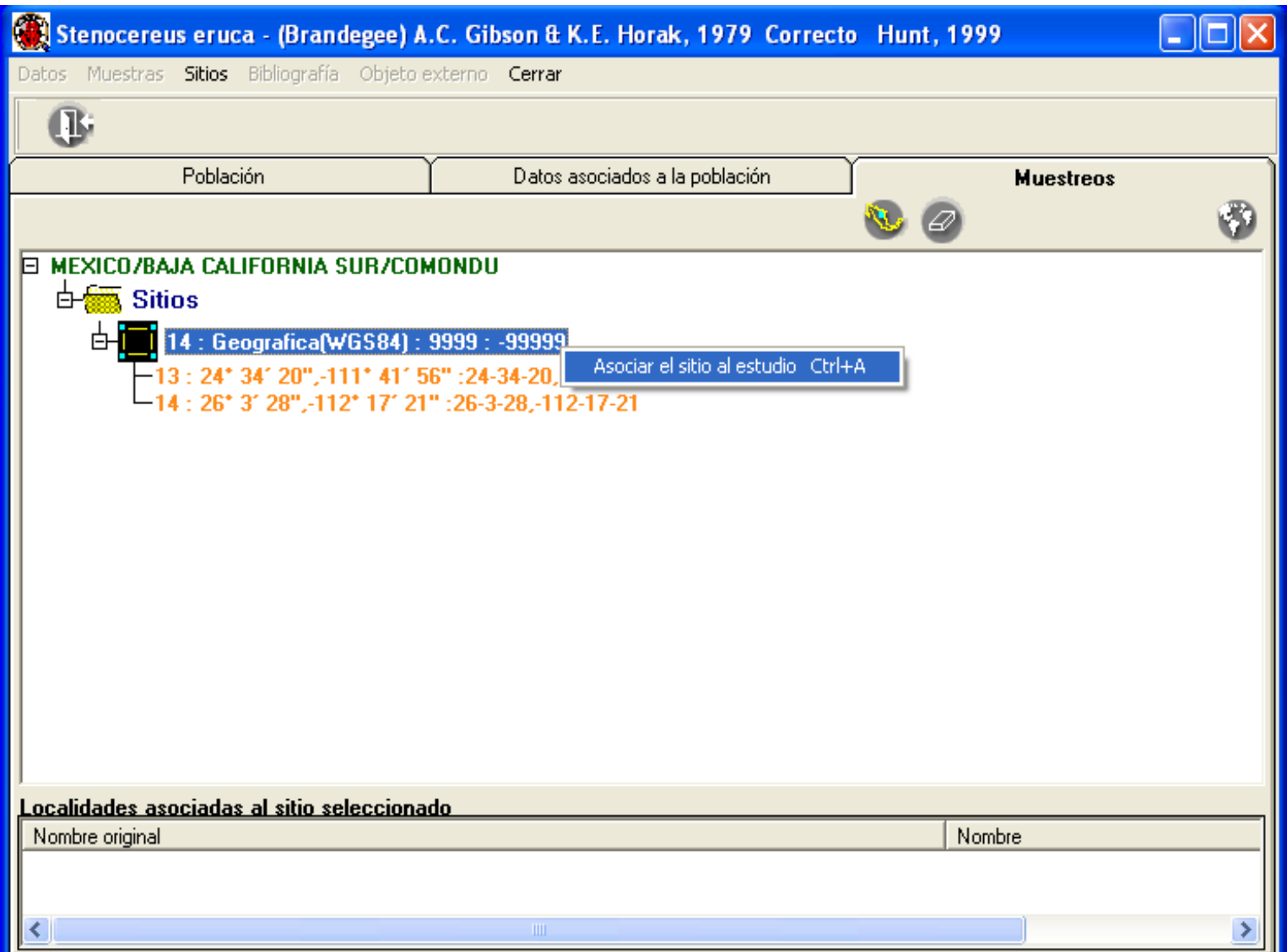

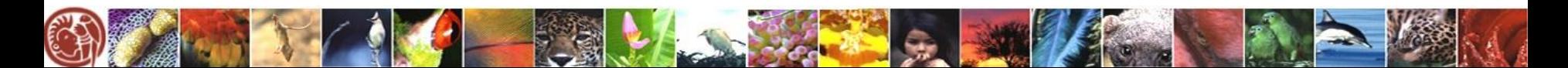